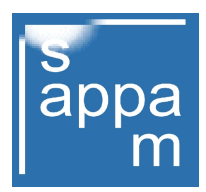

## Analoge Filmkameras haben verloren !

Die Begriffe 'Analog' und 'Digital' wurden erst in den späten 1970er-Jahren konsequent in der Welt der Fotografie eingeführt, als es sichtbar wurde, dass sich 2 ganz unterschiedliche Bilderaufzeichnungsverfahren entwickelt haben.

Es wurde notwendig, den Unterschied herauszustellen und entsprechend hervorzuheben, da wo sich die Technik der beiden Aufnahmemethoden grundsätzlich unterscheidet. Als 'Analog' wurde definiert, die kontinuierliche Aufzeichnung elektrischer Ströme, die durch geeignete Apparate erfasst und über ein Speichermedium (meist Magnetband) umgehend das Ergebnis sichtbar gemacht werden kann.

Klassiker dieser Technik, die den Amateurbereich erreichte, waren die Tonbandmaschinen, die bereits in den frühen 1950er-Jahren die Musikwelt eroberten. Mikrofone waren die Aufnahmeeinrichtungen, die in der Reihe von elektrischen Bauteilen an erster Stelle standen. Ein Tonbandgerät war zu jener Zeit eine nicht ganz einfaches elektrotechnisches Gerät.

Mit präziser Mechanik gepaart, fanden diese Apparate großen Anklang im wahren Sinne des Wortes. Musik konnte nun aufgenommen und wiedergegeben werden und so mancher Bürger hörte erstmals seine eigene Stimme und mithin sein Klang.

Das professionelle Fernsehen der 1960er-Jahre, als noch die Röhrenkameras in den TV-Studios standen und deren Bildsignale auf eine komplexe und sehr anspruchsvolle Aufzeichnungsmaschine, der sogenannte MAZ übertragen wurden, muss aus heutiger Sicht, als analoges Speicherverfahren auf Magnetbändern angesehen werden. Stichwort: 'Ampex' (USA), ein Markenname der damals für bahnbrechende Technik stand.

'Akai' eine in Japan ansässige Firma beherrschte gleichermaßen die Technik der Ton- und Bildaufzeichnung und bot schon Mitte der 1970er-Jahre die erste elektronische Amateurfilmkamera an, einschließlich tragbaren Aufnahmegerät (Rekorder). Hier wurde mit den damals weit verbreiteten Magnetbändern auf Tonbandspulen als Speichermedium ebenfalls gearbeitet.

Die Bildqualität dieser als Video-Aufnahme bezeichneten Filme in schwarz-weiß entsprachen bei Weitem noch nicht den Ansprüchen der Amateurfilmfreunde, zumal die Auflösung nur mit wenigen Zeilen auf TV-Bildschirmgröße sichtbar gemacht werden konnte. Mehr noch, der 8 mm Amateurfilm erlebte gerade den Höhepunkt seiner Blütezeit, im Boom der 70er-Jahre.

Unter dem Markennamen 'Bauer', siehe Kameramodell VC 1004 und dem, zum System gehörende Aufnahmegerät, der VTR 1004 Rekorder, beide im Museum vorhanden, kam leicht verändert diese Technik von 'Akai' in Deutschland auf den Markt. Auch wenn noch keine Farbe angeboten wurde, so war doch die unmittelbare Wiedergabemöglichkeit der Aufnahmen für den Amateur verlockend.

Einziger Vermouthstopfen, war zu jener Zeit noch der hohe Anschaffungspreis. Allerdings kam einem solchen System mit Magnetband als Speichermedium schon zugute, dass die Folgekosten sehr gering ausfielen, verglich man den Kauf eines Magnetbandes mit dem immer fortwährenden Nachkauf von Zelluloidfilmen.

Und doch, erst mit der Einführung der 'Camcorder', jene Apparate, die in der Hand liegend, Bilder in Farbe einschließlich Ton der Szene auf einer Video-Kassette bannen konnten, gelang der Durchbruch und die Akzeptanz beim Hobbyfilmer. Video-Kassetten in der Ausführung vom Typ Video 8 oder VHS C wurden zum Standard. Letztere Kassetten konnten sogar mit einem Adapter, auf den damals schon weit verbreiteten VHS-Video-Rekordern abgespielt bzw. wiedergegeben werden.

Der klassische Amateurfilm und der neue Video-Clip standen auf einmal im Wettstreit, der letztlich von den elektronischen Geräten gewonnen wurde. Andererseits war auch die Zeit der PCs gekommen, die mit größerer Leistung in der Verarbeitung von Daten und größeren Festplatten (HDD) nun aufwarteten.

Diese Fortschritte in der Elektronik überzeugte so machen Amateurfilmer schon früh und der Gelegenheitsfilmer, der nur auf Urlaubsreise Erinnerungen einfangen wollte, ließ sich nicht mehr vom klassischen Film überzeugen. Die Flut der angebotenen Amateur Video-Apparate tat ein übriges, zumal die damit gefilmten Szenen auf einfache Art und Weise mit jedem TV-Gerät vorgeführte werden konnten.

Die austauschbaren Magnetbandkassetten wurden, was Bildqualität betrifft, zu einem wichtigen Bestandteil in der Kette aller Bausteine die die analogen Signale festhielten. Der Fortschritt in der Magnetbandfertigung brachte die HQ-Bänder, die kaum erschienen vom sogenannten Metall-Band abgelöst wurden.

Der zweiten Generation von Video-Kameras folgte die dritte, die dann mit besseren Ergebnissen, was Bildqualität betraf, aufwartete. HI 8, die Nachfolgeversion von Video 8 und S VHS C ermöglichten erstmals die annähernd verlustfreie Kopie vom Masterband. Das Masterband galt ab sofort als das Original und konnte nun für den Filmschnitt unberührt bleiben.

In den frühen Zweitausenderjahren machte die Elektronik nochmals von sich reden und zog mit der Digitaltechnik beim Amateur vom Film ein. Das Speicherverfahren der Daten auf Magnetband war nun vollkommen anders und bot daher auch neue Horizonte bei jeder Anwendung. Es wurden Datenpakete binärem Aufbaus gespeichert.

Die schnelle Modellfolge diese Zeit war schon erschreckend, denn kaum hatte man sich für ein Video-Aufnahmegerät entschieden kam schon ein anderes noch effektiveres Gerät auf den Markt. Da waren die 'Camcorder' mit mini DVD, 'Camcorder' mit HDD (Festplatte) und letztlich die 'Camcorder', die für Flash-Speichermedium bis zu 32 GB ausgelegt wurden. Letztere gehören nun schon zur Gruppe der Apparate der Gegenwart an.

Digital aufgezeichnete Filmszenen konnten auf USB-Sticks gespeichert und am PC bearbeiten werden. Anfänglich war das avi-Format mit verschiedenen Codec verbreitet worden. Dann kamen weiterer, bessere Video-Formate auf, die z. B. mit den compresiones-Codec mp4, ogg u. a. arbeiten und auf modernen Browsern optimale Bildqualität darstellen.

Die Auflösung der Filmszenen konnte nun in HD (high definition), mit geeignetem Monitor oder Fernsehgerät auf 756 x 1080 und höher erreicht werden. Was sichtbar, jeden noch so gut gedrehten Amateurfilm der 1970er-Jahre in den Schatten stellt. Selbst digitale Video-Kameras, wie die Modelle von Sanyo, die im Jahr 2006 auf den Markt kamen, boten schon Bildauflösungen von 1920 x 1080 Pixel bei einer Bildfolge von 60 B/s.

Web-Seiten die das Streamen von Videos möglich machen, und in PHP 5 programmiert wurden, ließen diese Amateurfilmchen als Video-Clips zu. Mehr noch, die Clips können je nach Browser, sei es der vom einem PC oder Notebook bzw. der eines Tablets oder eines Smartphones angepasst und optimal im Internet gestreamt werden.

Digitale Video-Kameras die das Video-Format mp4 gleich generieren, ermöglichen somit eine 1 zu 1 Übertragung, vorausgesetzt eine URL ist vorhanden und der Server lässt die Speicherung der digitalen Daten mittels FTP-Programm zu, was ähnlich vor sich geht, wie bei 'Youtube', das Hochlanden eines Videos.

Werden die gefilmten Szenen nicht geschnitten, soll heißen, mit einem Schnittprogramm nachgearbeitet, legt die Videokamera die Bildqualität fest, was im Wesentlichen vom CMOS der Kamera und der dahinter liegenden Elektronik abhängt. Das damit erzeugte Format unterliegt in der Regel bestimmten Lizenzbestimmungen, weshalb jeder Kamerahersteller sich eines typischen Codec bedient.

Codec, sind Komprimierungsverfahren, die die digital erzeugten Datenpakete nacharbeiten bzw. verkleinern. Die bekanntesten sind im Videobereich mov, mp4, ogg und web. Diese werden auch von den meisten Browsern ausgelesen und wiedergegeben.

Spezielle Konvertierungsprogramme, wie das kostenlos angebotene 'hand break', welches unter Windows läuft, erlauben eine webseitenfreundliche Nachbearbeitung der originalen Videodatei. So kann, beispielsweise die Bitratenübertragung und die Bildgröße nachträglich verändert werden. Aber auch die Kennung zur Clip-Länge, die am Ende einer Datei von der Kamera angelegt wird, nun an den Anfang verlegen wird, was sich für die Darstellung am Monitor vorteilhaft auswirkt.

Da die heutigen Video-Kameras, genauso wie früher dem Zelluloidfilm kein Vorspann generieren, sind Filmtitel und Szenenübergänge nur mit einem Schnittprogramm nachträglich anzulegen. Auch hierfür hat die Industrie mittlerweile einfache Lösungen. So können die Betriebssysteme von MS, ab Windows 7 das kostenlose Programm 'Movie Maker' nutzen, das nachträglich installiert werden kann.

'Movie Maker' erlaubt untere anderen, Video-Clips im mp4 Format zu bearbeiten. Titel einzufügen, Szeneübergänge festzulegen. Eins kann das Programm aber auch: die Verkürzung oder Verlängerung der Szene zu beeinflussen. Eine Funktion, die sehr dienlich ist, wollte man eine Verzögerung oder ein schnelleres Ablaufen der Filmszene erreichen. Alles Themen und Möglichkeiten, die nochmals hier auf diesen Seiten gesondert zu behandeln wären.

Die digitale Technik der Filmindustrie und im Amateurbereich wird sich weiterhin durchsetzten, wenn nicht sogar nochmals verbessern. Die Profis arbeiten schon heute mit dem 4K2K Format, ein Format, das noch höhere Bildqualität verspricht, als das heutige Full-HD. Wer es schon einmal auf geeigneten Apparaten gesehen hat, der weiß auch, warum der Zelluloidfilm gestorben ist.

Wochen-Ticker KW 26 2019 - UN